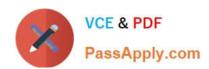

# 1Z0-1013<sup>Q&As</sup>

Oracle Payroll Cloud 2018 Implementation Essentials

# Pass Oracle 1Z0-1013 Exam with 100% Guarantee

Free Download Real Questions & Answers PDF and VCE file from:

https://www.passapply.com/1z0-1013.html

100% Passing Guarantee 100% Money Back Assurance

Following Questions and Answers are all new published by Oracle
Official Exam Center

- Instant Download After Purchase
- 100% Money Back Guarantee
- 365 Days Free Update
- 800,000+ Satisfied Customers

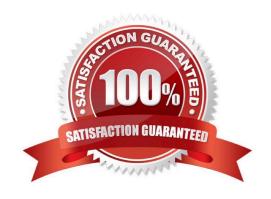

## https://www.passapply.com/1z0-1013.html

2021 Latest passapply 1Z0-1013 PDF and VCE dumps Download

#### **QUESTION 1**

Whilst testing the payroll ran, five workers went into error status. The remaining 10,000 workers completed successfully. You have reviewed and corrected the underlying issues for the five workers and now need to correct their payroll results. What action should you take?

- A. Process Payroll
- B. Mark erred workers for retry and retry the payroll.
- C. Rollback the payroll run and reprocess
- D. Manually update the payroll run status for each worker from error to complete.

Correct Answer: B

#### **QUESTION 2**

You have a requirement to verify the costing results of a person in a particular payroll run. In which three ways do you verify the costing results of a single person? (Choose three.)

- A. You cannot view the costing results of a single person.
- B. You can view the costing results from Statement of Earnings -> View Costing Results.
- C. You can run the Payroll Costing Report for a single person.
- D. You can use the OTBI ?Payroll Run Costing Real Time subject area.

Correct Answer: BCD

#### **QUESTION 3**

You created organization payment methods of type Check and EFT for your customer. However, they inform you that they only want to allow their employees to create personal payment methods of type EFT. Which additional setup step must you also complete?

- A. Disable the payment type field from the personal payment method page.
- B. Create a formula to restrict payment types available to employees and attach it to the payroll user interface configuration user-defined table.
- C. Only attach organization payment methods of type EFT to the employees\\' payroll.
- D. Create an information element, with an input value to store the payment types available to employees.

Correct Answer: B

#### **QUESTION 4**

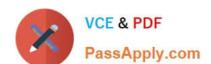

#### https://www.passapply.com/1z0-1013.html 2021 Latest passapply 1Z0-1013 PDF and VCE dumps Download

Which status should you select for your flow pattern so it is available under "Submit a Payroll Flow"?

- A. Active. Payroll Flow
- B. Active. Process of Report
- C. Active. Flow Pattern Submission
- D. Active. Process. Report, or Payroll Flow

Correct Answer: D

#### **QUESTION 5**

Which two statements regarding the relationship between legal entities, legal employers, and payroll statutory units (PSU) are correct? (Choose two.)

- A. A legal employer can be associated with multiple PSUs.
- B. PSUs are legal entities responsible for payroll tax and social insurance reporting.
- C. Legal employers are legal entities responsible for paying workers.
- D. A legal entity cannot be both a legal employee and a PSU.

Correct Answer: BC

<u>1Z0-1013 VCE Dumps</u>

1Z0-1013 Study Guide

1Z0-1013 Braindumps

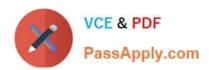

To Read the Whole Q&As, please purchase the Complete Version from Our website.

# Try our product!

100% Guaranteed Success

100% Money Back Guarantee

365 Days Free Update

**Instant Download After Purchase** 

24x7 Customer Support

Average 99.9% Success Rate

More than 800,000 Satisfied Customers Worldwide

Multi-Platform capabilities - Windows, Mac, Android, iPhone, iPod, iPad, Kindle

We provide exam PDF and VCE of Cisco, Microsoft, IBM, CompTIA, Oracle and other IT Certifications. You can view Vendor list of All Certification Exams offered:

https://www.passapply.com/allproducts

### **Need Help**

Please provide as much detail as possible so we can best assist you. To update a previously submitted ticket:

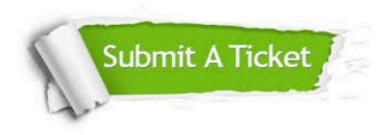

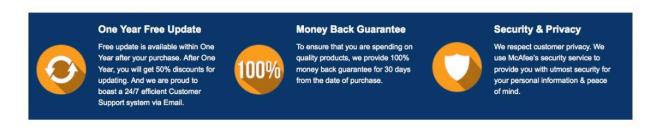

Any charges made through this site will appear as Global Simulators Limited.

All trademarks are the property of their respective owners.

Copyright © passapply, All Rights Reserved.